### **HERRAMIENTA DE GEOLOCALIZACIÓN BILAKETA GEOGRAFIKOETARAKO TRESNA**

**RESCATES Y BÚSQUEDAS (EXPERIENCIA PILOTO**)

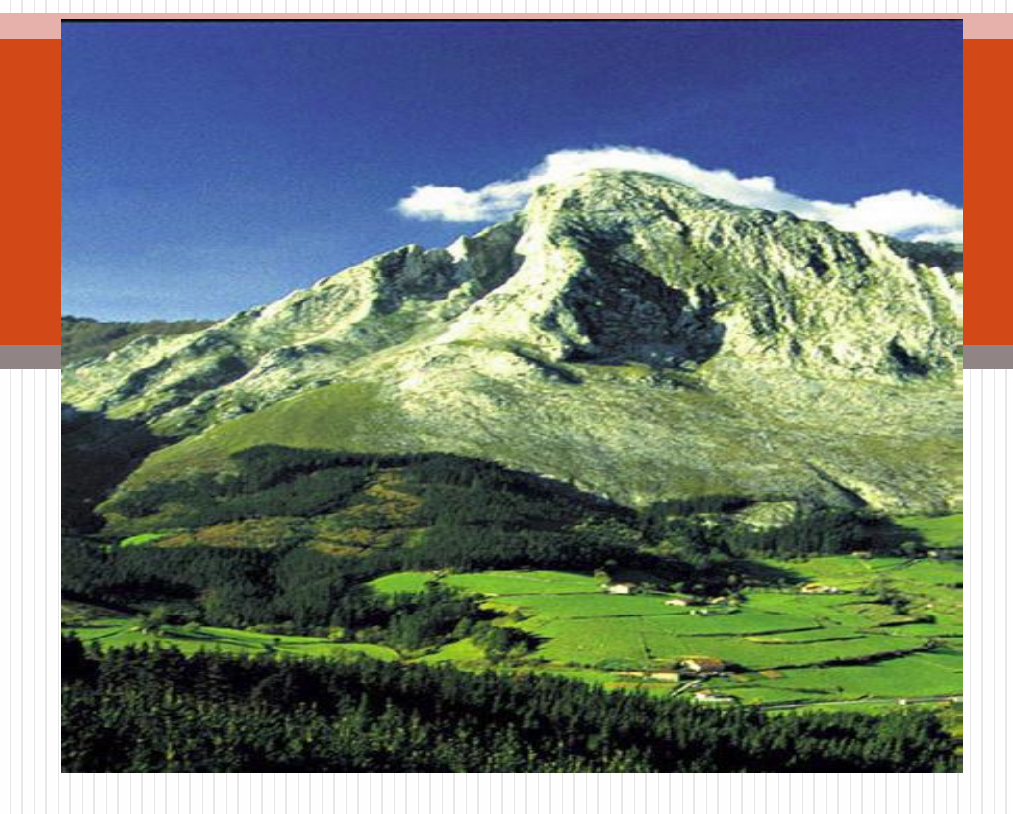

#### **ERRESKATE ETA BILAKETAK (esperientzia pilotua)**

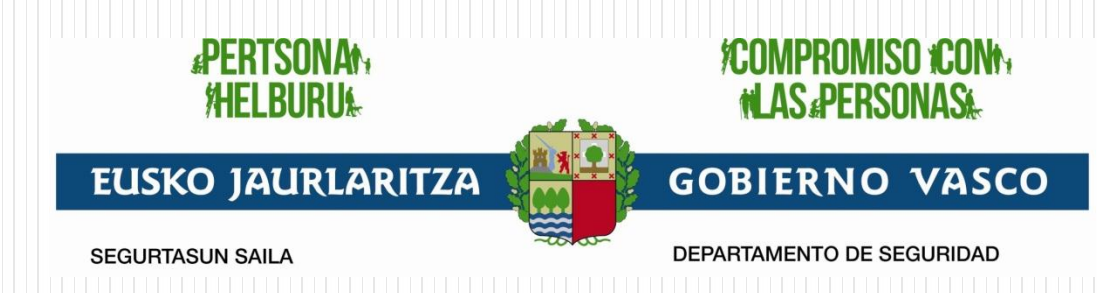

## QUÉ PERMITE LA HERRAMIENTA A LOS CIUDADANOS:

- Disponer voluntariamente de un sistema de geolocalización al servicio de los equipos de rescate del SVAE
- Disponer de un mecanismo sencillo para avisar a SOS-DEIAK y los servicios de rescate.
- Recibir mensajes preventivos de los servicios de Emergencias.

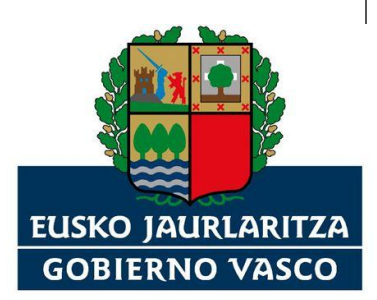

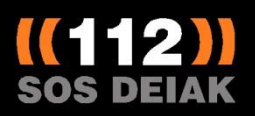

### HERRAMIENTA GEOLOCALIZACIÓN:

- APP: ALPIFY
- APP Gratuita
- Disponible para iPhone y Android y teléfonos Blackberry de última generación
- Cobertura: GPS-3G

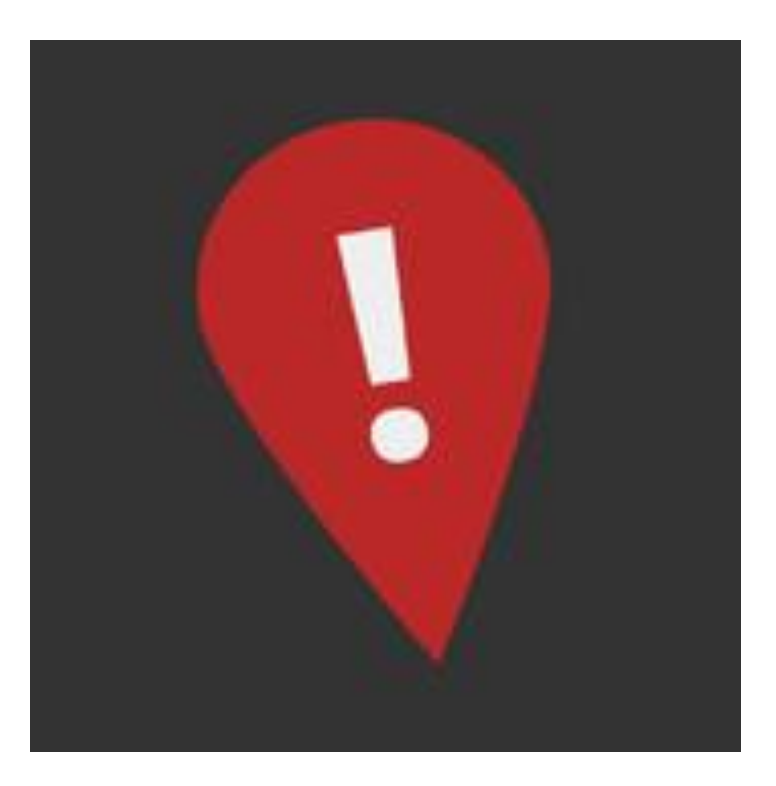

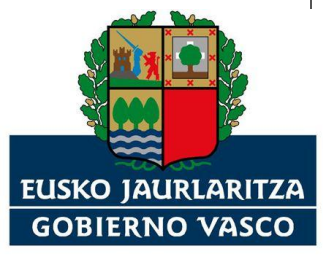

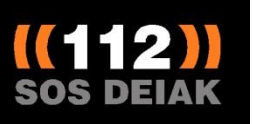

## DESCARGA,INSTALACIÓN,REGISTRO:

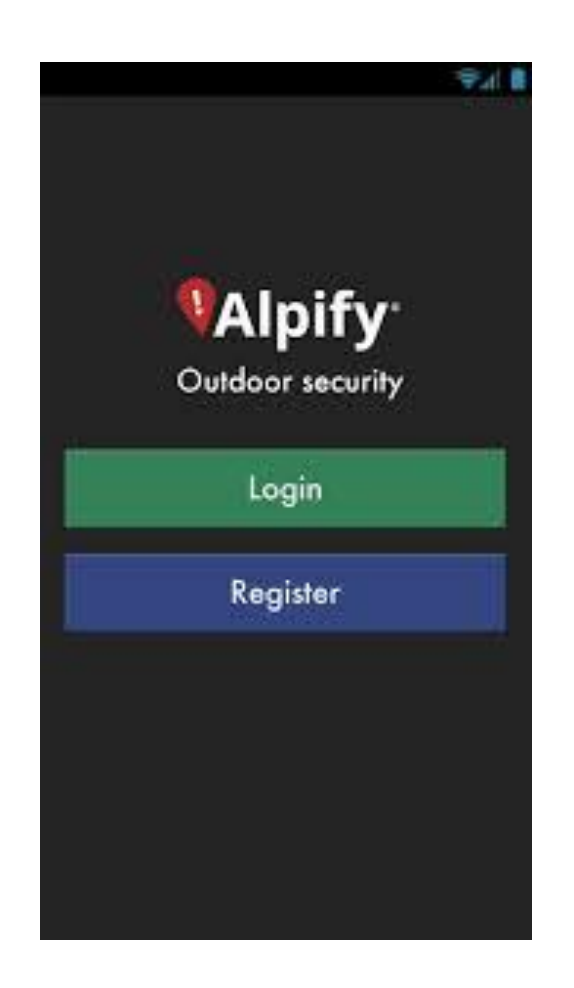

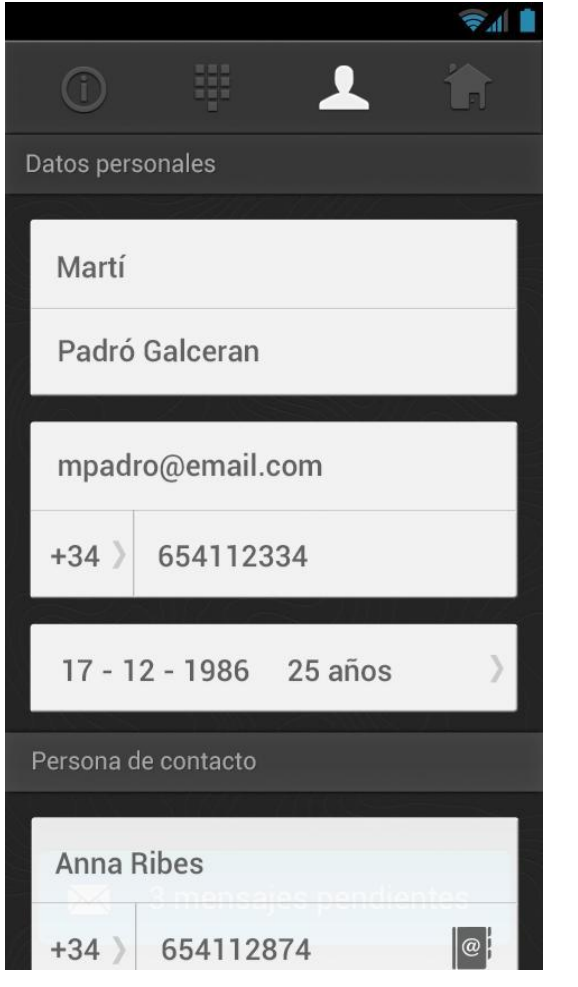

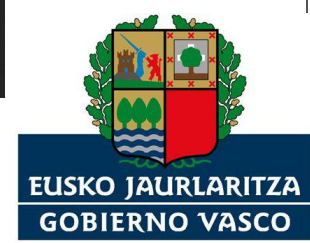

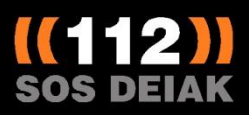

### ACTIVACIÓN:

**Si el ciudadano activa la aplicación ALPIFY y el GPS: SOS-DEIAK podrá conocer su posición y recorrido en las últimas 24 horas**.

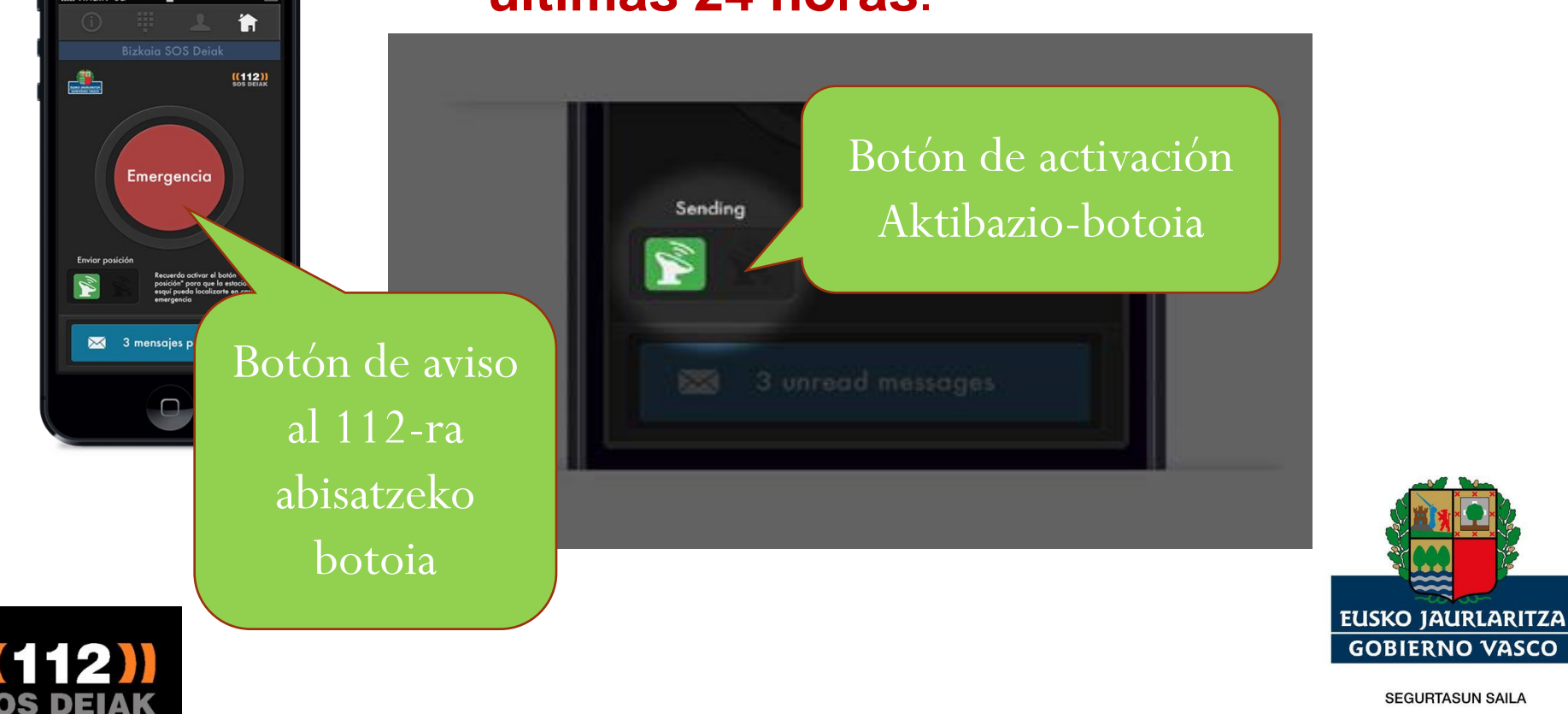

# QUÉ PERMITE LA HERRAMIENTA A SOS-DEIAK:

- Poder geolocalizar a la persona que utiliza el sistema si se produce una emergencia.
- Disponer de datos de localización de la persona desaparecida que haya activado la APP.

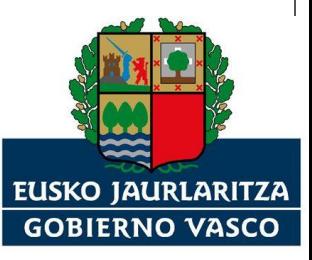

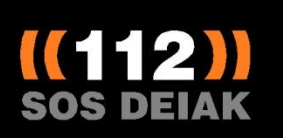

# QUÉ PERMITE LA HERRAMIENTA A SOS-DEIAK:

- Conocer el recorrido y la ubicación de la persona que ha activado el aviso de emergencia utilizando la APP ALPIFY
- Poder enviar mensajes escritos relacionados con la seguridad, en varios idiomas, a las personas que se encuentren dentro del área de control de la aplicación siempre que la tengan activada.

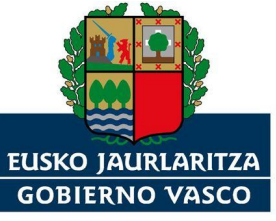

# QUÉ PERMITE LA HERRAMIENTA A SOS-DEIAK:

- Contar con información que facilite la localización y comunicación con la persona que ha tenido la incidencia:
	- **Nombre, apellidos**
	- **Idioma preferido**
	- **Número de telefono de la persona de contacto**
	- **Localización GPS: latitud, longitud, altitud**
	- **Hora de la incidencia**
	- **Estado de la batería del teléfono**

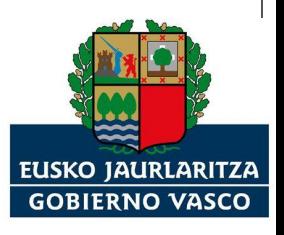

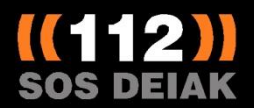

## PETICIÓN AYUDA: ALERTA

#### **Datos de la ALERTA:**

**Posicionamiento Gráfico Aviso acústico**

**Identidad. Número teléfono. Fecha, hora.**

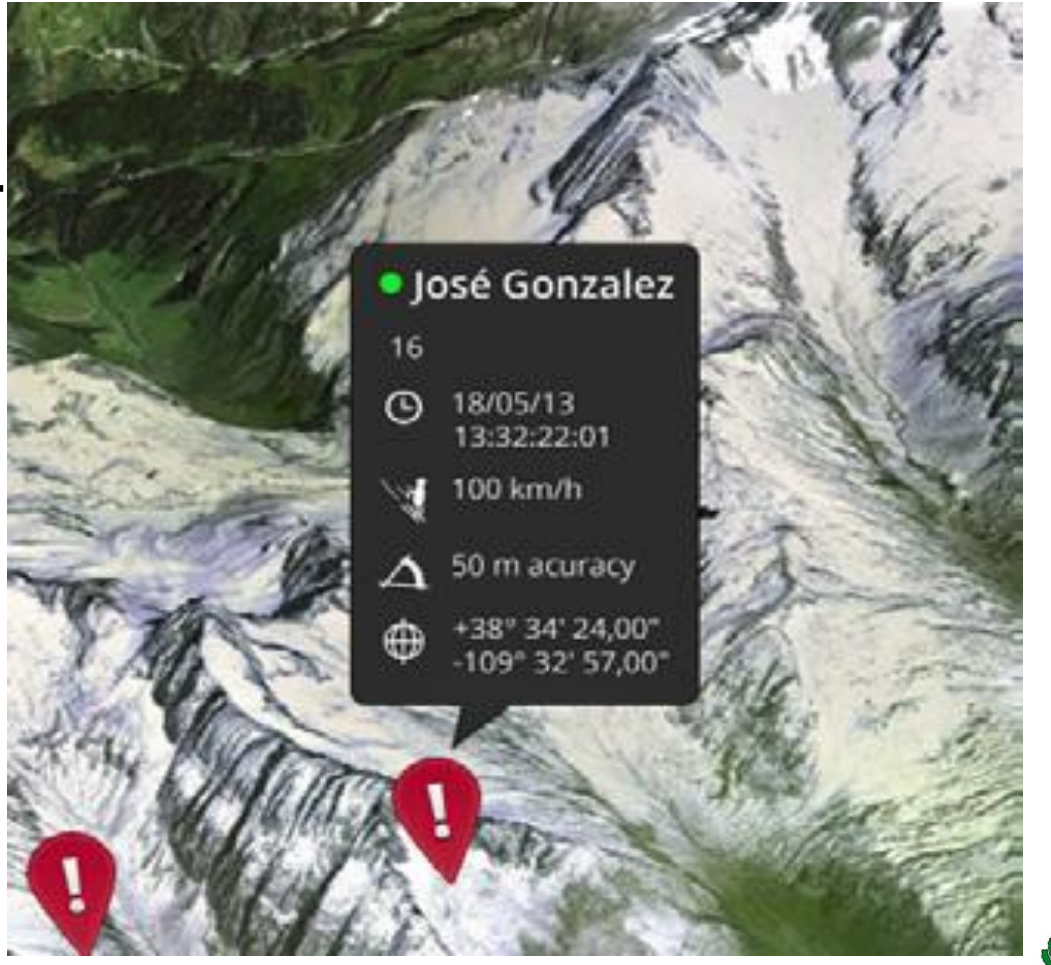

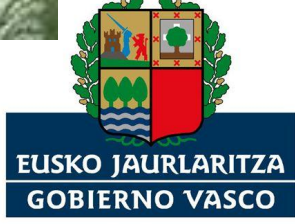

**SEGURTASUN SAILA** 

DEPARTAMENTO DE SEGURIDAD

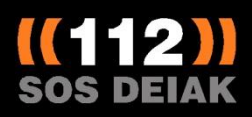

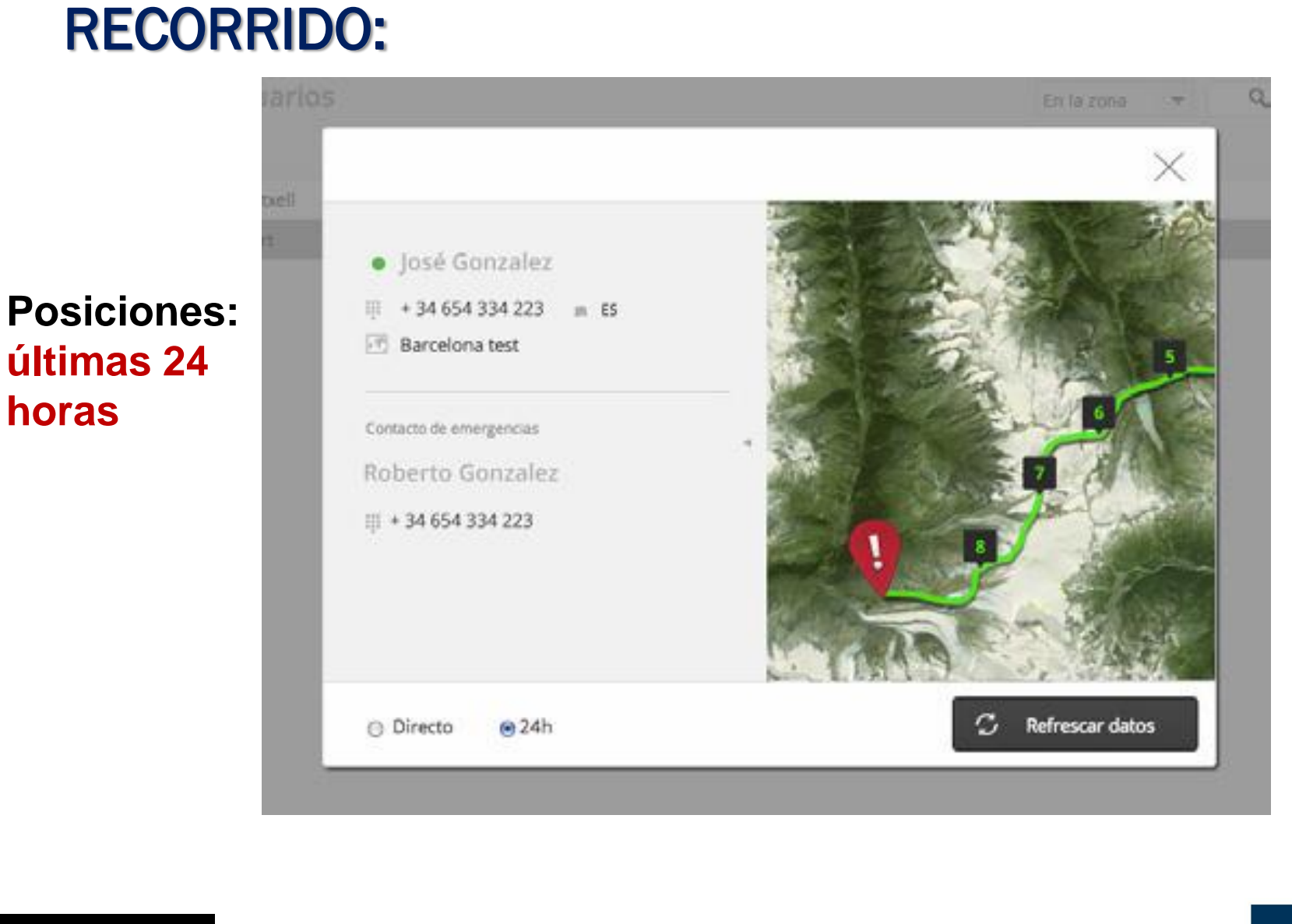

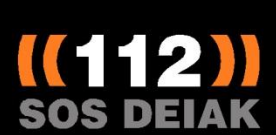

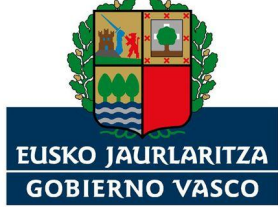

#### RECORRIDO:

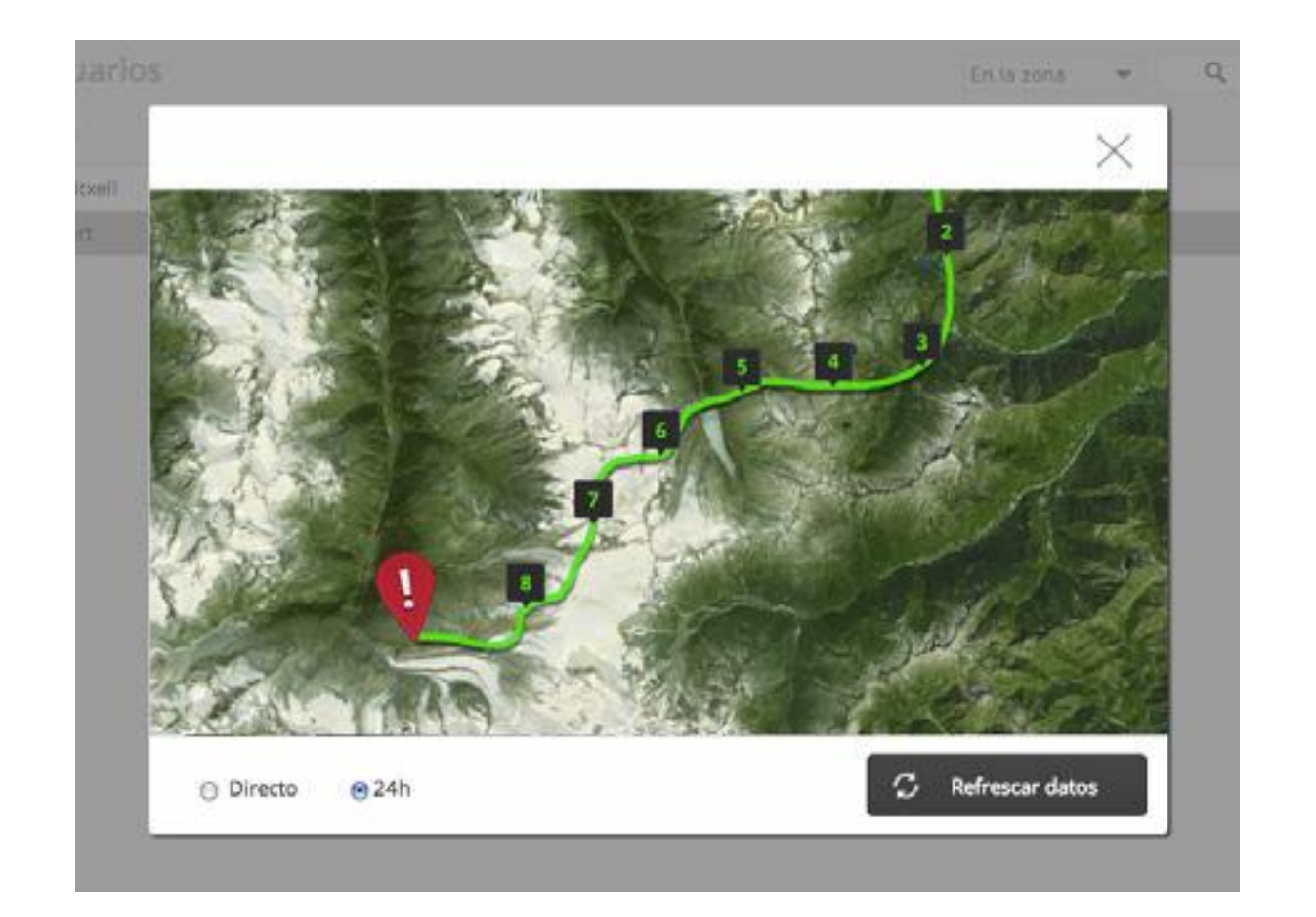

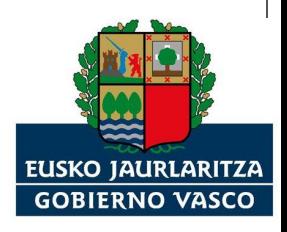

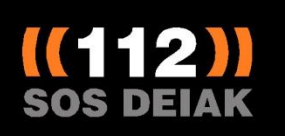

## **ENVÍO MENSAJES AL USUARIO:**

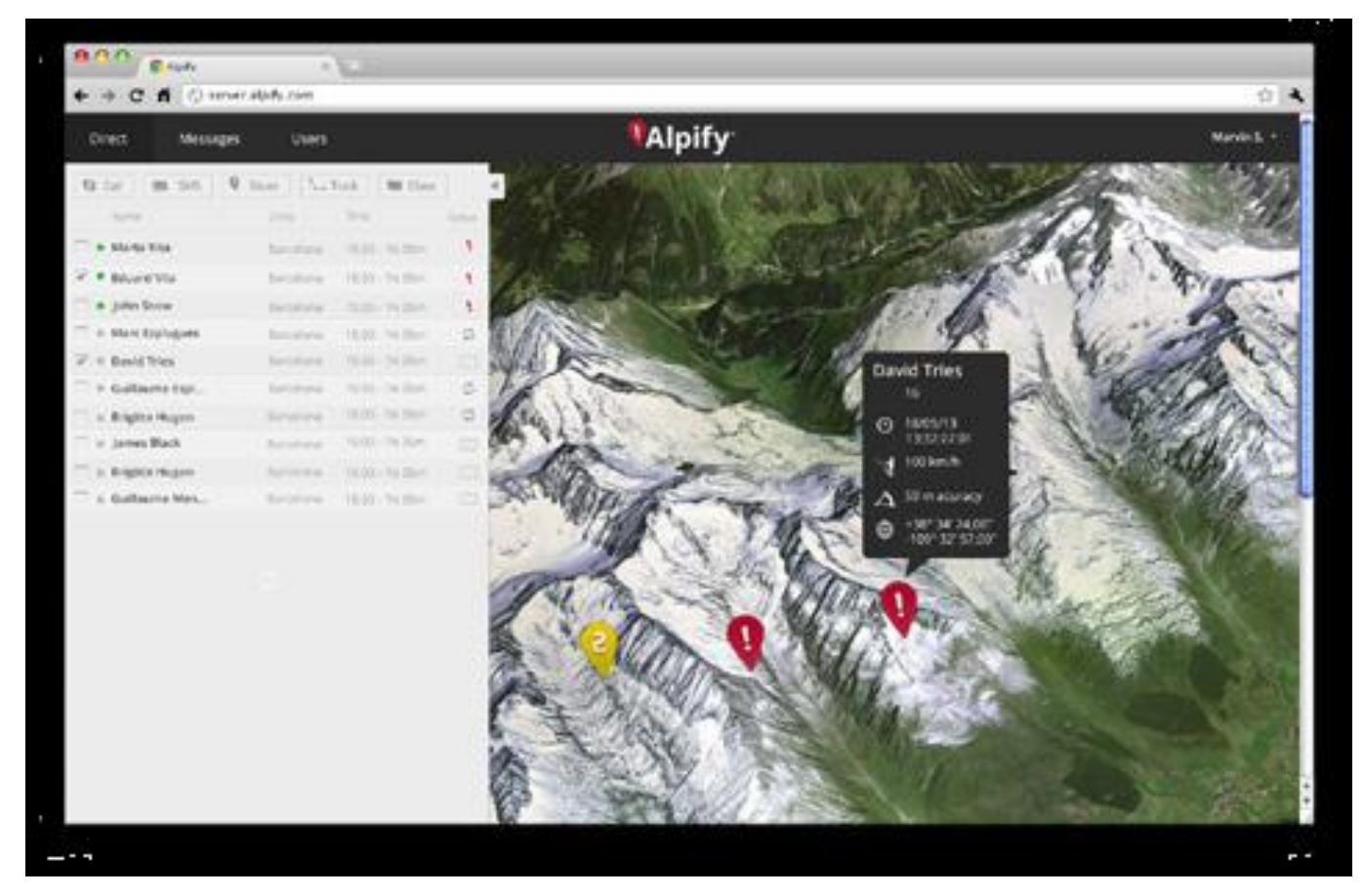

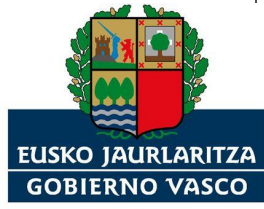

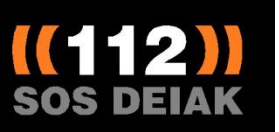

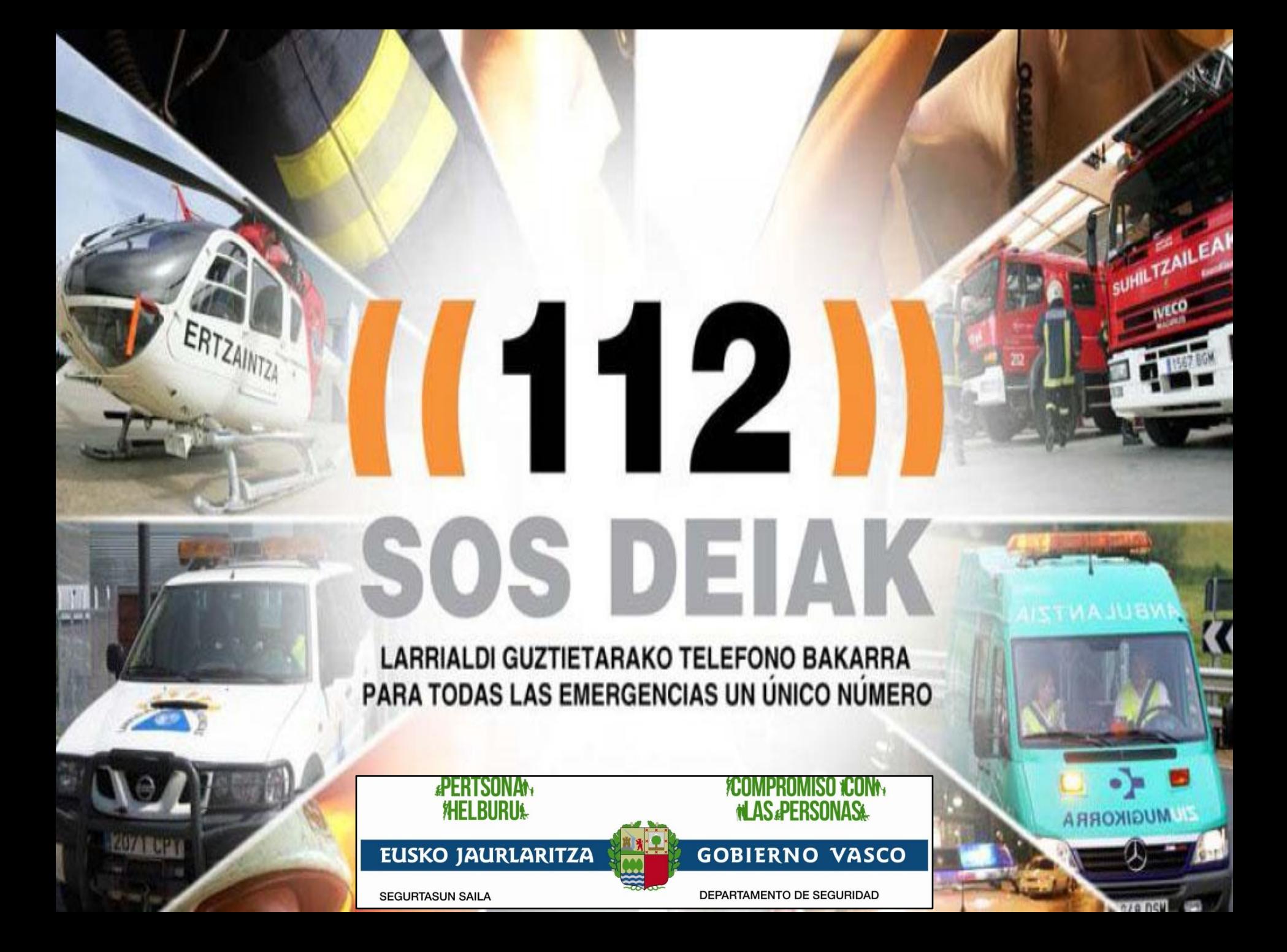